MIDIbox - http://www.midibox.org/dokuwiki/

## **MB SEQ functions - quick reference**

## Detailed info for options and functions is available at [http://www.ucapps.de/midibox\\_seq\\_manual\\_m.html](http://www.ucapps.de/midibox_seq_manual_m.html)

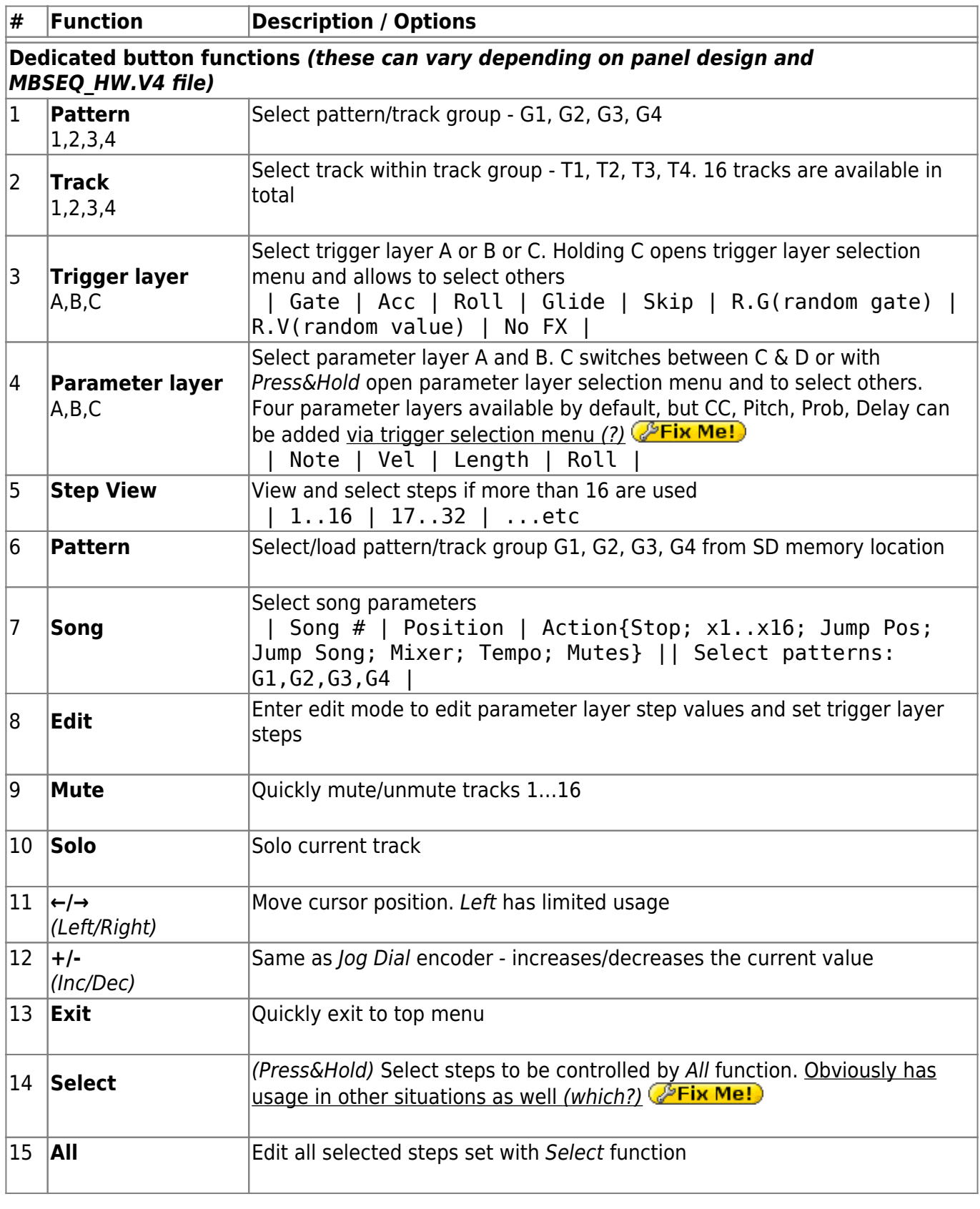

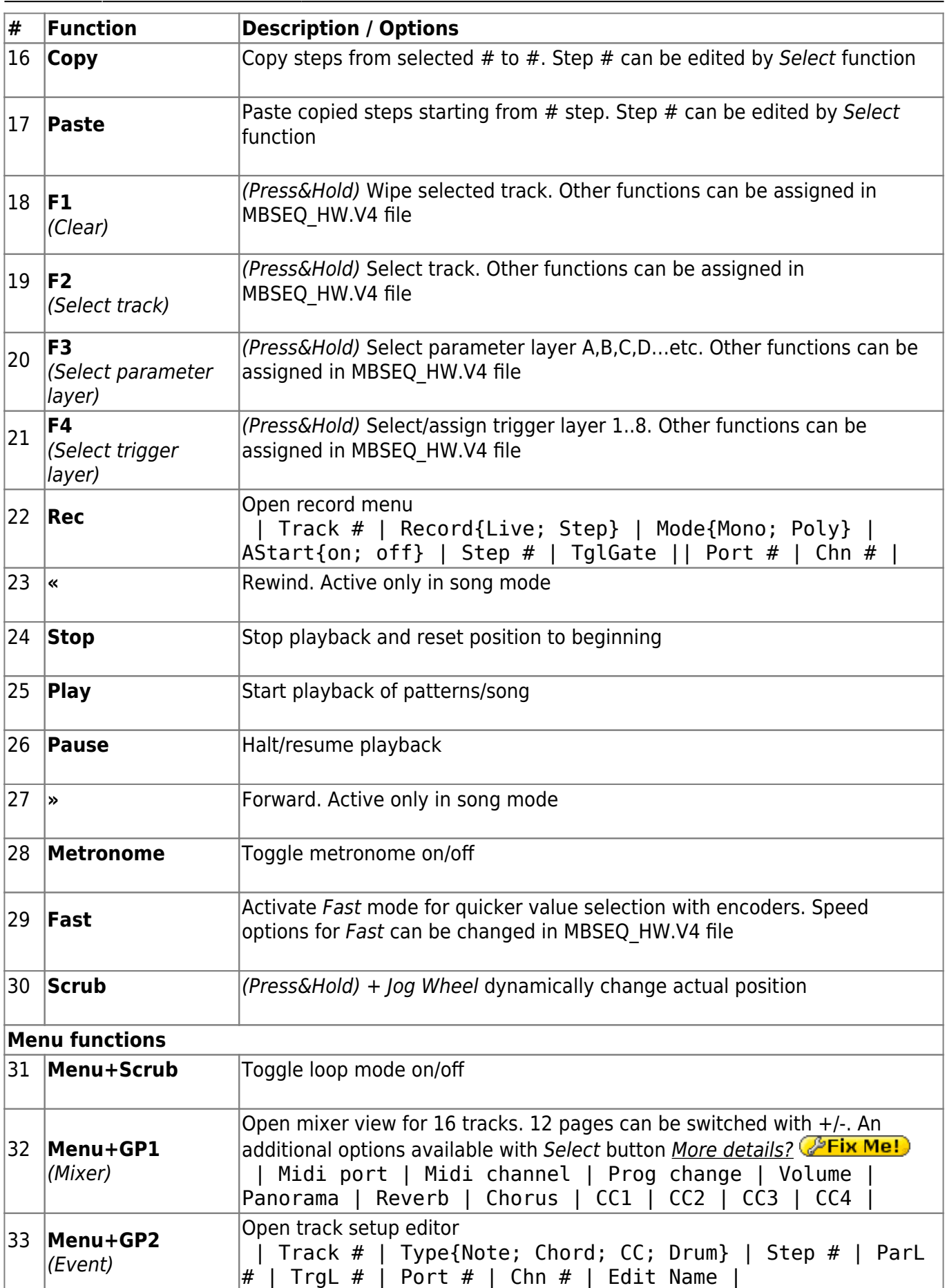

h

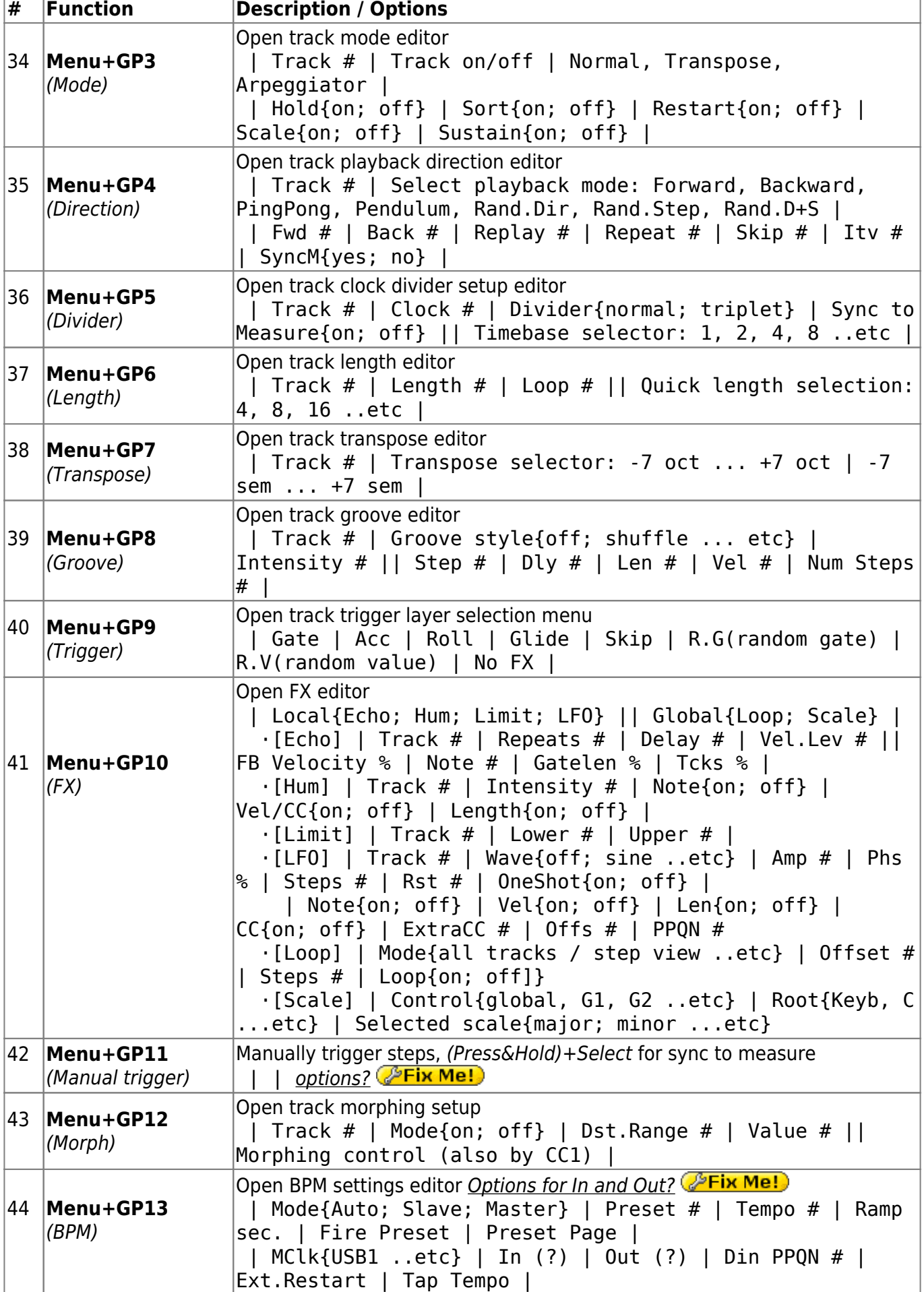

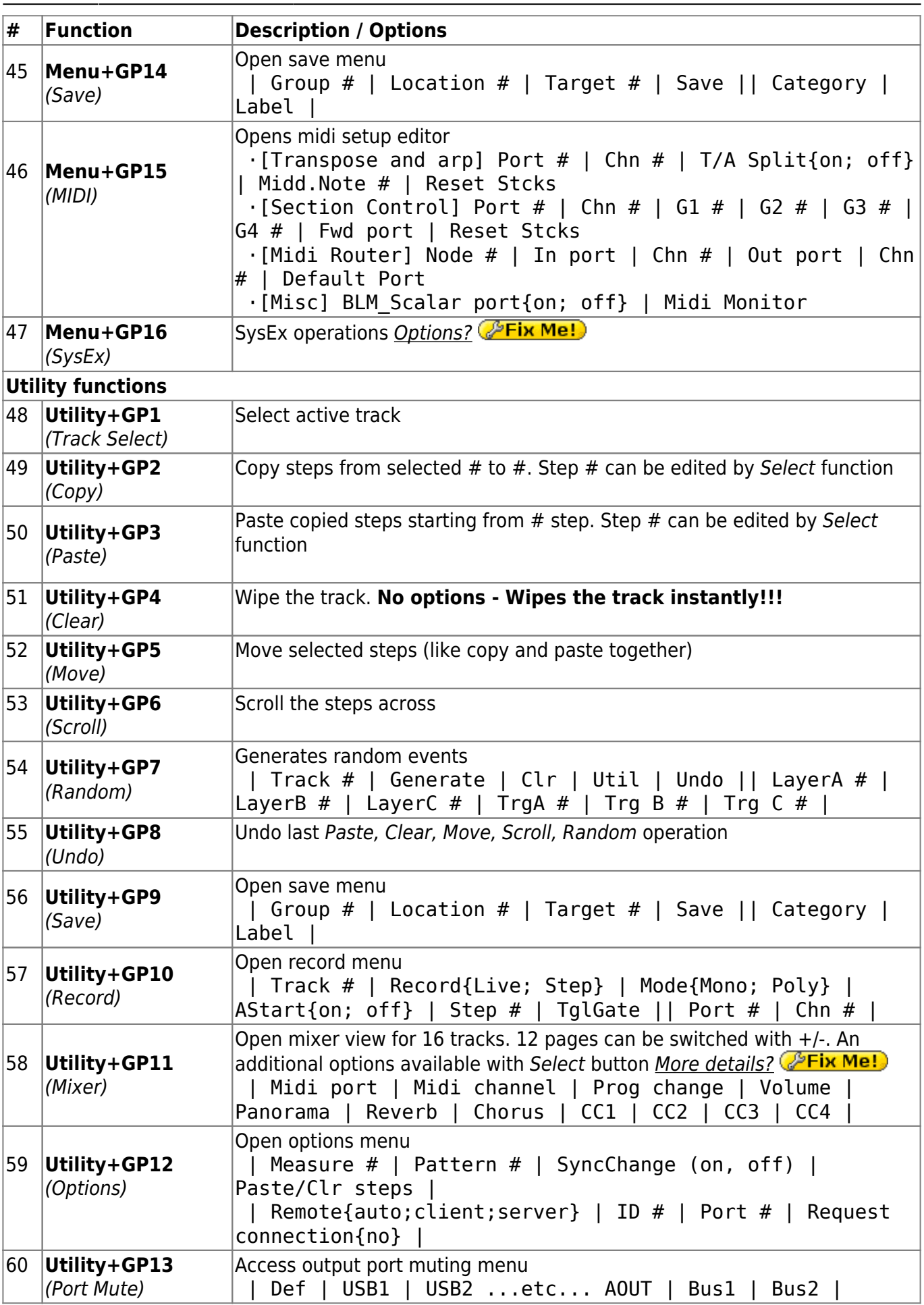

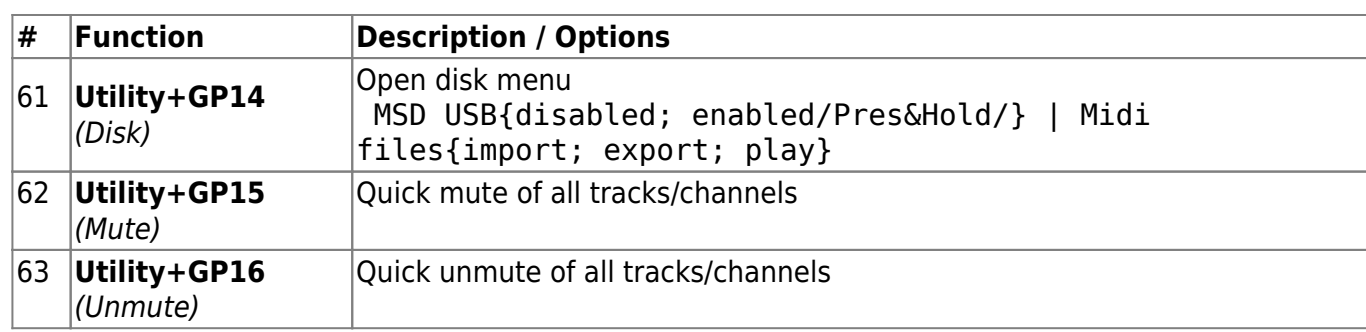

## **To do:**

- check descriptions and options for all functions in this quick reference
- fix/complement all "fixme" issues
- add highlight and fontcolor [[http://www.dokuwiki.org/plugin:fontcolor\]](http://www.dokuwiki.org/plugin:fontcolor]) plugins so that font/background color of the options can be changed

From: <http://www.midibox.org/dokuwiki/>- **MIDIbox**

Permanent link:  $\pmb{\times}$ **[http://www.midibox.org/dokuwiki/doku.php?id=midibox\\_seq\\_quick\\_reference&rev=1273423001](http://www.midibox.org/dokuwiki/doku.php?id=midibox_seq_quick_reference&rev=1273423001)**

Last update: **2010/05/09 17:36**